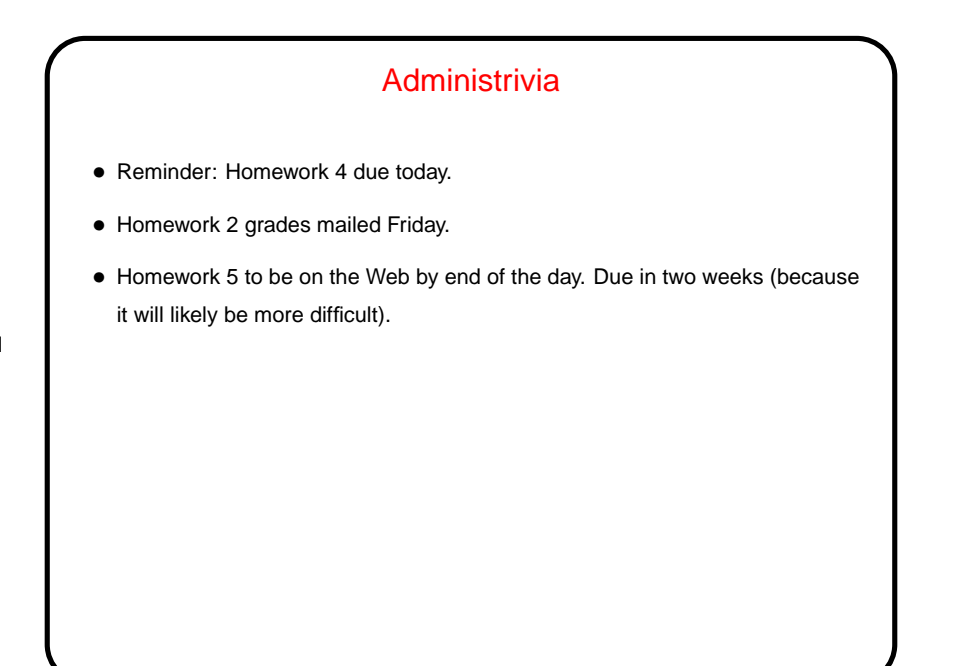

**Slide 2**

## Minute Essay From Last Lecture • I asked about I/O redirection. Many people's responses were about general use of files. Interesting too. Or see "answer" slide for some ways I find it useful.

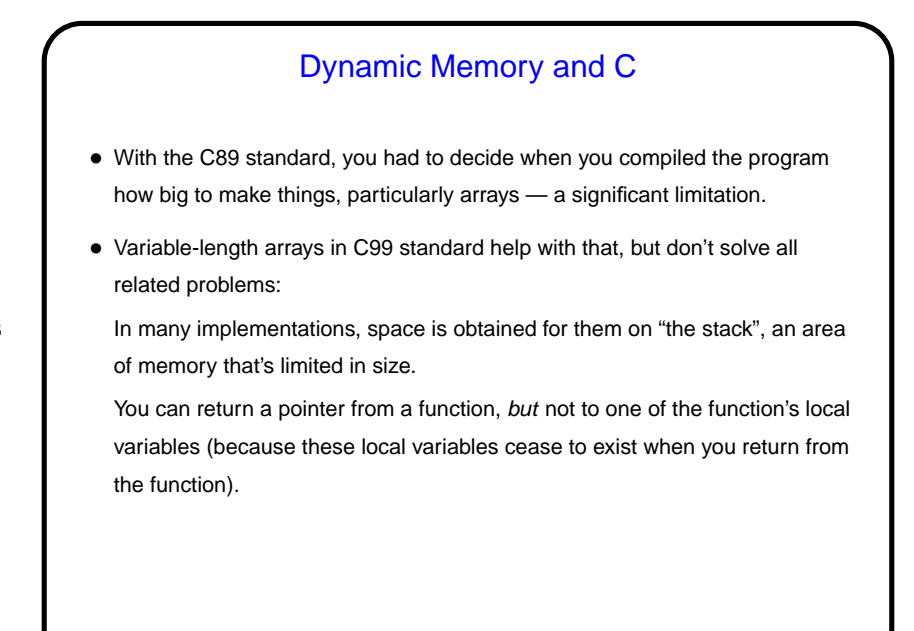

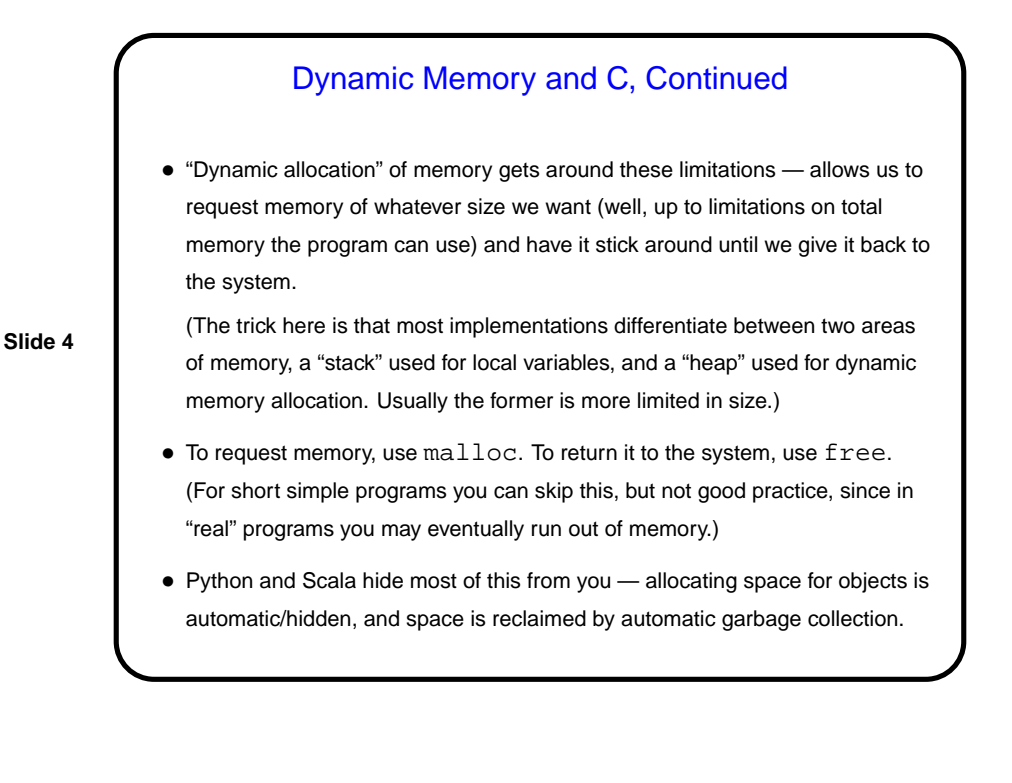

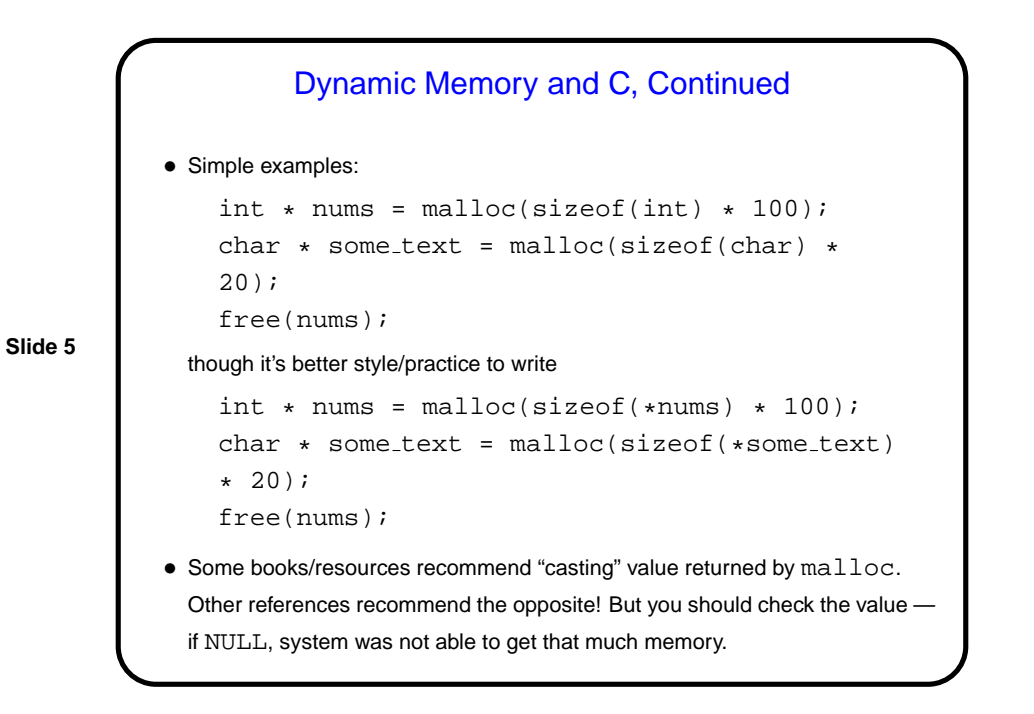

• (Example — improved sort program.)

## Function Pointers

• You know from more-abstract languages that there are situations in which it's useful to have method parameters that are essentially code. Some languages make that easy (functions are "first-class objects") and others don't, but almost all of them provide some way to do it, since it's so useful — e.g., providing a "less-than" function for a generic sort.

**Slide 7**

• In C, you do this by explicitly passing a pointer to the function.

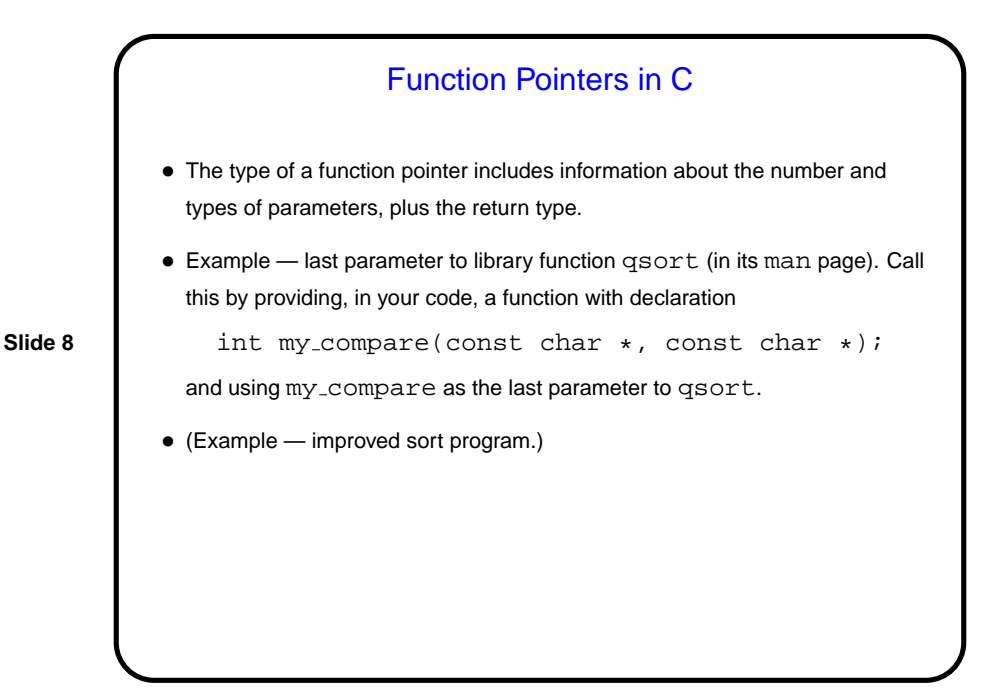

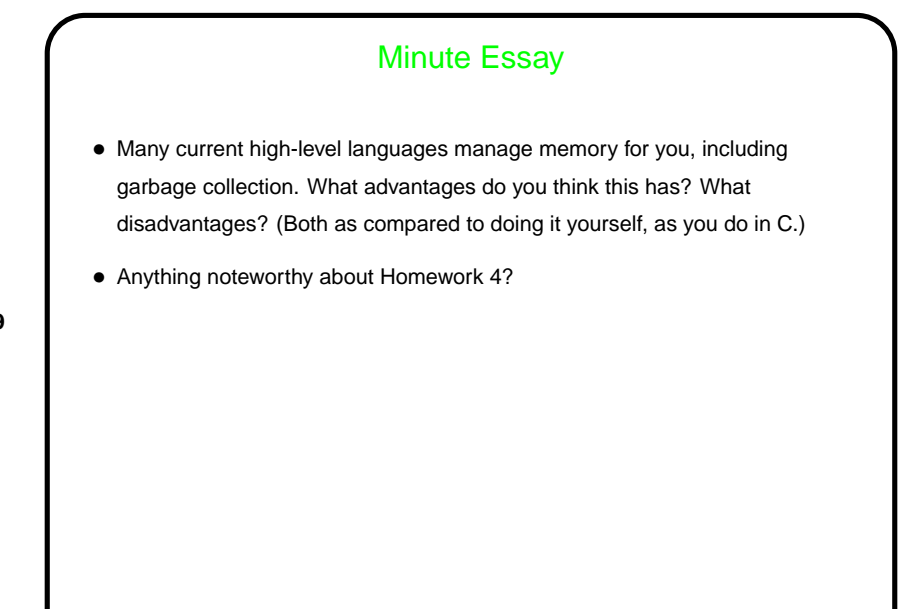

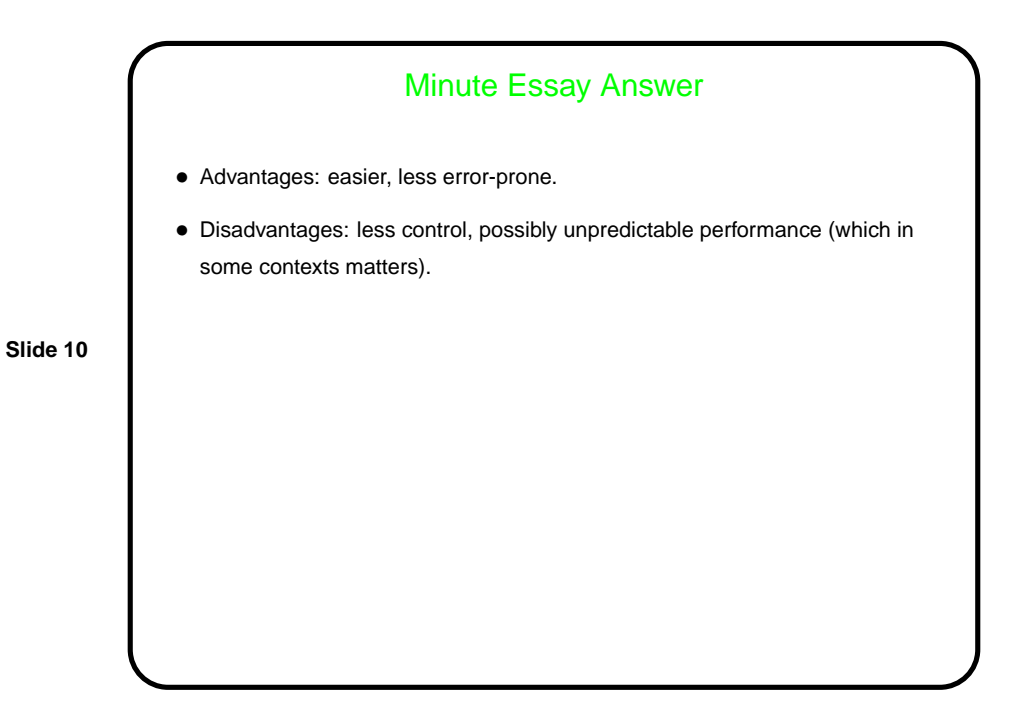